## **Utorok:**

Nech q=99. Matica A je daná takto:

k=rand(1,q)\*700; A=round(rand(12,q)\*1000+ones(1,12)'\*k)

Jej stĺpce sú predajcovia, riadky sú mesiace roka, tj. v každom políčku máme počet predaných kusov určitej značky v istom mesiaci. Na konci každého mesiaca štatistický úrad vypočíta podiel jednotlivých firiem na trhu **od začiatku roku** a tento podiel očakáva aj v nasledujúcom mesiaci. To znamená, že na prelome mesiacov n // n+1 sa urobí suma predaja jednotlivých firiem od januára po mesiac n vrátane. Tá by sa mala deliť celkovým predajom všetkých firiem v danom období. Vzhľadom na spôsob, ako budeme postupovať, si toto delenie môžeme odpustiť. Predaj jednotlivých firiem od januára po koniec jednotlivých mesiacov:

 $\gg$  C=cumsum(A);

*Príkaz cumsum aplikovaný na matice funguje po stĺpcoch. Koho by to nenapadlo, mohol spraviť v cykle cumsum pre všetky stĺpce zvlášť.* 

Ktorý mesiac najlepšie splnil očakávania úradu? Predaj od januára po mesiac n musíme porovnať s mesiacom n+1 – dôležitá je miera ich lineárnej závislosti. Tá je nezávislá od násobenia ktorého koľvek porovnávaného vektora konštantou, preto nemusíme rátať relatívne početnosti:

```
\gg for i=2:12, cf=corrcoef(A(i,:),C(i-1,:)); cff(i)=cf(1,2); end, cfm=max(cff), find(cff==cfm)
```
 $cfm = 0.6122$ ans =  $10$ 

V desiatom mesiaci sa predaj najviac priblížil predpovedi na základe prvých 9 mesiacov. Znázorníme to regresnou priamkou:

```
\Rightarrow a=A(10,:); c=C(9,:); am=mean(a); cm=mean(c); CV=cov(a,c); k=CV(2,1)/CV(1,1);
\gg plot(a,c,'x'), hold on, aa=[min(a), max(a)]; cc=cm+k*(aa-am); plot(aa,cc,'r')
```
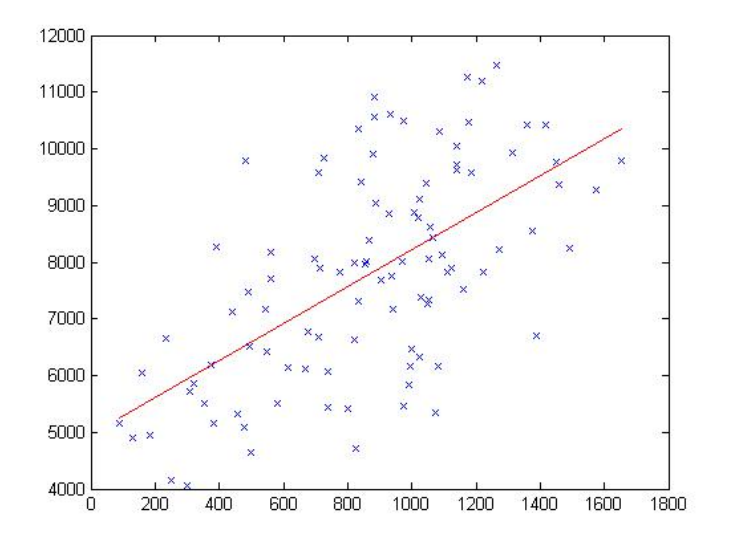

Ktorá firma (= číslo stĺpca) predala za rok najviac?

 $\gg$  Mx=max(C(12,:)), fi=find(C(12,:)==Mx)

 $Mx = 15253$  $fi = 62$ 

S predajom Mx víťazí firma č. 62.

Ktorá mala počas 12 mesiacov najvyrovnanejší predaj (najmenšie kolísanie okolo priemernej mesačnej hodnoty)?

```
\gg for i=1:99; va(i)=var(A(:,i)); end
\gg Vx=max(va), fi=find(va==Vx)
      Vx = 1.3664e+005fi = 6
```
Nakoniec urobme výber údajov pre desiatich celoročne najúspešnejších firiem:

 $\gg$  Cs=sort(C(12,:)); Css=fliplr(Cs); Cm=Css(1:10);  $\gg$  for i=1:10, ai(i)=find(C(12,:)==Cm(i)); end  $\gg$  Am=A(:,ai)

 $Am =$  1435 1055 834 1465 662 1410 868 752 1170 1419 1389 883 712 1615 1386 701 719 1105 1283 1422 1063 1386 1119 1323 943 1281 1062 1531 800 1425 1582 914 1457 927 1261 1179 1422 735 897 1220 1162 1377 855 1044 1596 974 1506 1374 930 625 1210 933 1512 873 1441 1348 1111 1208 1484 1355 980 990 1187 819 717 1476 894 901 909 1059 1196 1337 1295 1545 1547 782 1614 686 1376 532 1448 1482 1332 1650 1644 1350 1280 1628 942 1368 1266 834 1086 1175 1220 973 1179 1314 1654 1360 1006 1485 1120 717 689 1102 1347 1302 940 1128 1516 1470 1522 859 899 1406 874 1310 1398 836